# **Question Data Piping Reference**

Data Piping is straightforward from a **Source Question** perspective - you simply add a code to the question.

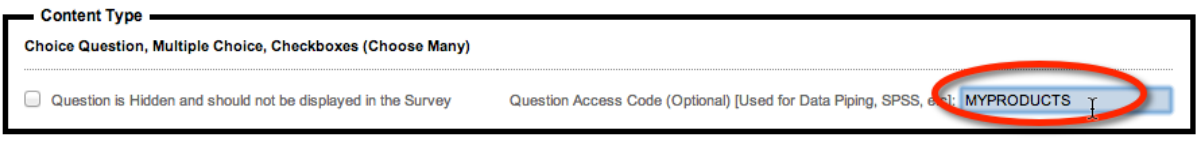

When it comes to using that data piping code, however, the way it must be used will depend upon the type of question we are referring to.

In the example above, the usage is simple:

*[@MYPRODUCTS@]* will return a list of products

## **An Example of more complex Data Piping – Matrix Questions**

A matrix question has both rows and columns, so entering a single textual code will not suffice because it doesn't tell me exactly which data I am looking for.

We must refer to both the grid and the row we are looking for:

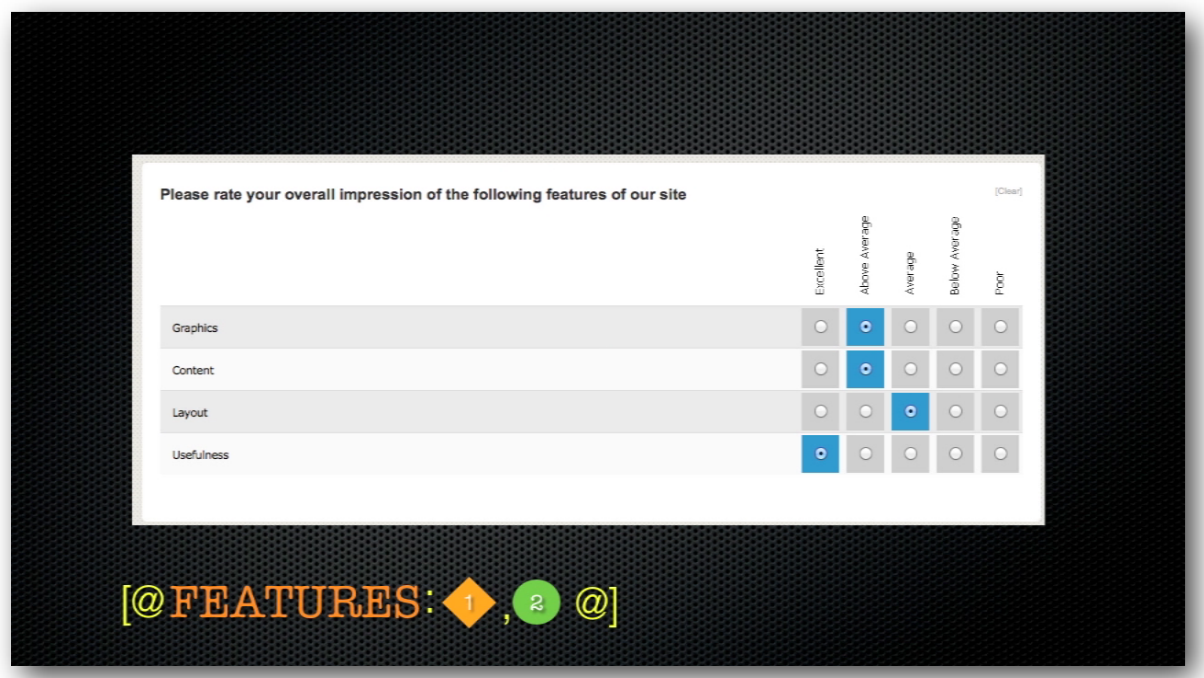

There are also various formatting codes available. These can also vary depending upon the type of question.

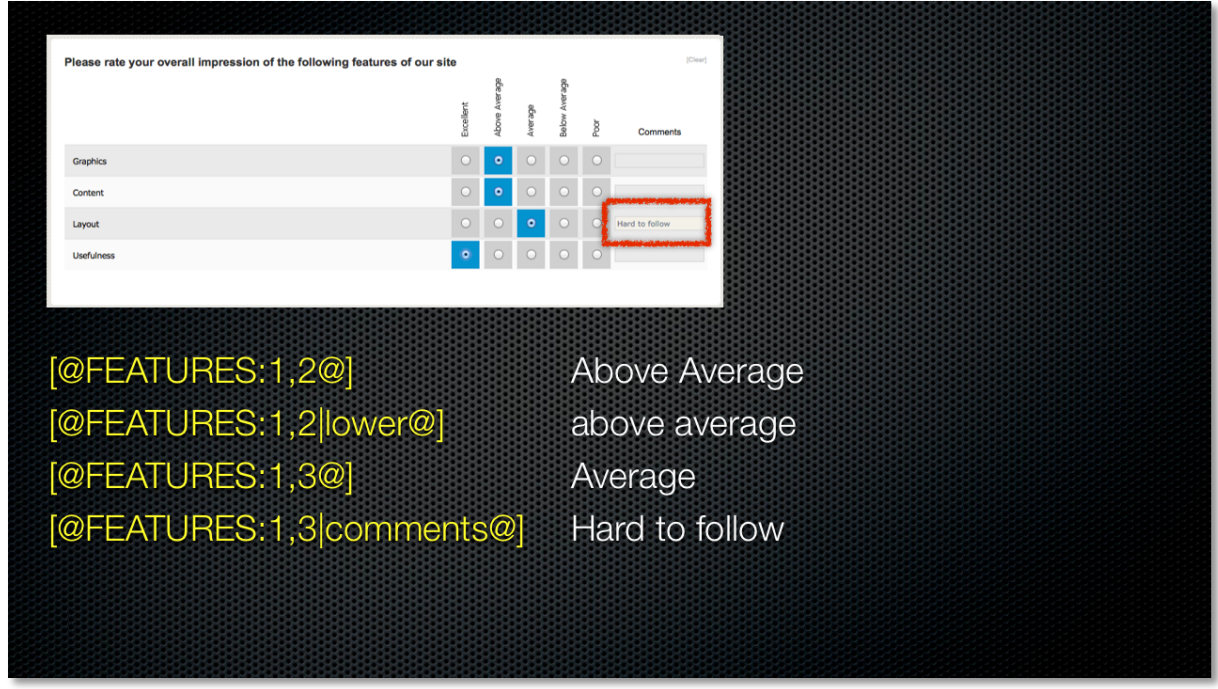

Clearly, different question types need to be dealt with in different ways. This Data Piping Reference takes you through these different question types.

### **Standards Used in this Reference Guide**

When looking at a particular data piping code, the structure of the code is as follows (spaces are only shown for ease of readability):

**[@ QQQQQ: subcode | format @] where:**

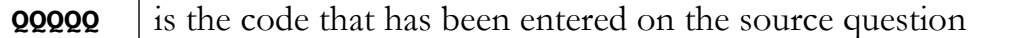

#hidden# may be included to hide any data pipe. The format for a hidden code would therefore be:

**[@ QQQQQ: subcode | format #hidden# @]**

#### **Matrix Questions**

Questions that take the form of "Matrixes" have a couple of elements which makes describing the data you are after a little trickier than other questions and you should be aware prior to building your grid.

- Grid
- Rows
- Columns

Because a grid is made up of (potentially) multiple Grids as well as Rows and Columns we need to reference which part of the Matrix we are referring to.

In addition, while we might see columns on a Matrix it might not make logical sense to reference individual column when asking for its data.

For example, a **Multiple Choice, Single Selection** Matrix consists of Rows as well as Columns where you can only make a "Single Choice". In that case, you need only refer to the possible "Grid" and the "Row".

In comparison a **Single Range, Text Grid** consists of Rows as well as Columns where you can enter text for each combination of Row and Cell. In that case, you can refer to the possible "Grid", "Row" and "Column". In this case, you will return the text for an individual choice.

If "comments" are allowed on a choice-based Matrix, they will be for the entire row. Therefore, a format of "comments" may be available to obtain the comments.

Look at each question type of the proper combination required when a Matrix format is utilized and what parts of Grid, Row and Column you need to include.

# **Question Type Data Piping Reference**

# **Text Questions**

# **Single Line Text**

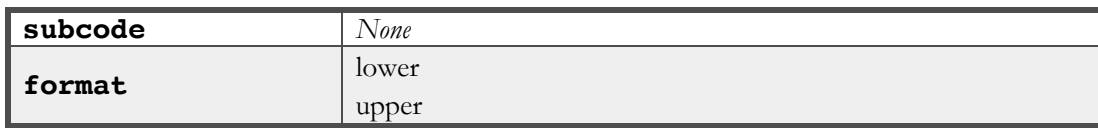

#### **Examples**

**[@SLTEXT|lower@]**

# **Multiple Line Text**

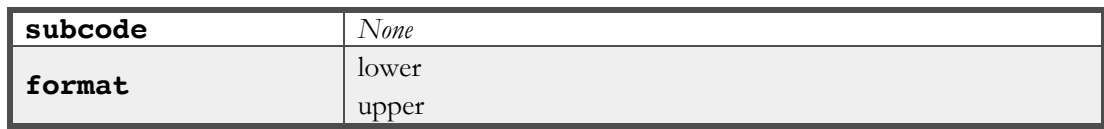

**Examples**

**[@MLTEXT|upper@]**

## **Single Range, Text Grid**

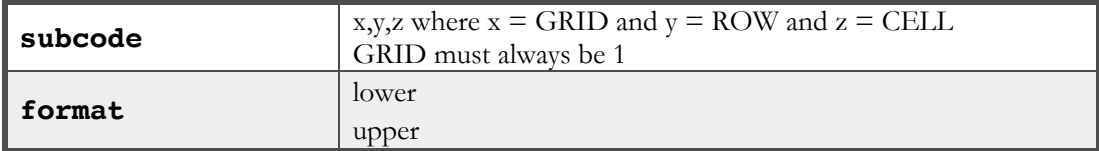

### **Examples**

**[@TEXTGRID:1,1,4|lower@]**

### **Choice Questions**

## **Multiple Choice, Radio Buttons Hierarchical List**

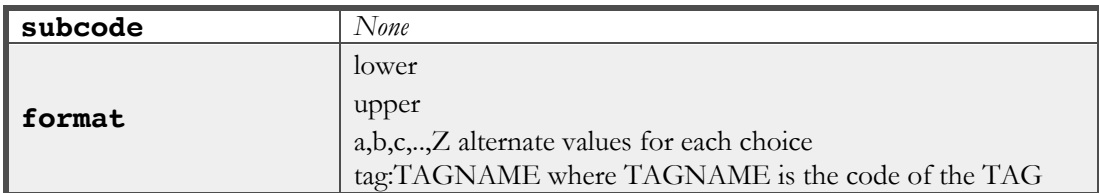

**Examples**

```
[@MYSSL|lower@]
[@MYSSL|Alt2;Alt2;Alt3;@]
[@MYSSL|tag:MYDATA@]
```
## **Multiple Choice, Check Boxes Multiple Choice, Cloud**

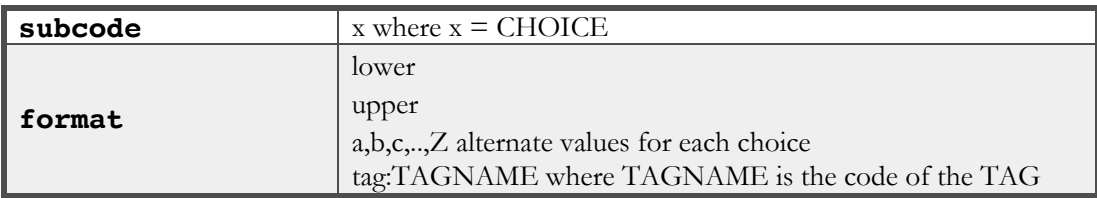

**Examples**

```
[@MYLIST|lower@]
[@MYLIST|Alt2;Alt2;Alt3;@]
[@MYLIST:1|tag:MYDATA@]
```
## **Multiple Choice, Drop Down List**

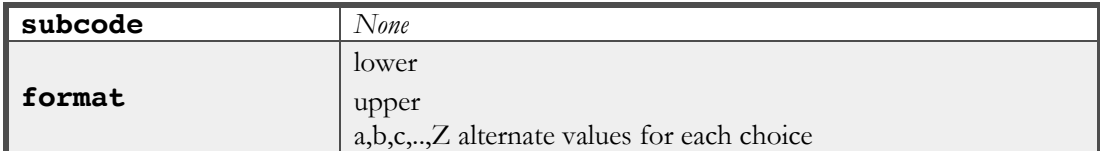

```
[@MYDROPDOWN|lower@]
[@MYDROPDOWN|Alt2;Alt2;Alt3;@]
```
## **Matrix Questions**

## **Single Range, Radio Buttons**

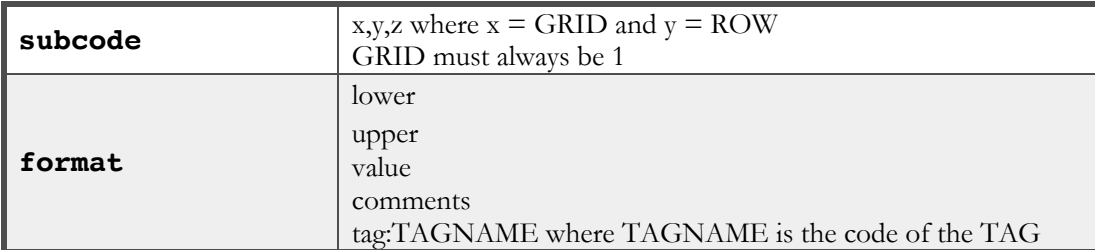

#### **Examples**

**[@MYGRID:1,2@] [@MYGRID:1,2|comments@]**

## **Single Range, Check Boxes**

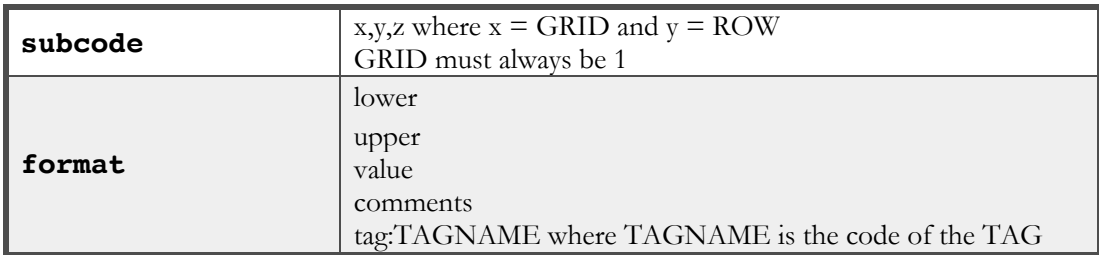

**Examples**

```
[@MYGRID:1,2@]
[@MYGRID:1,2|comments@]
```
## **Dual Range, Radio Buttons**

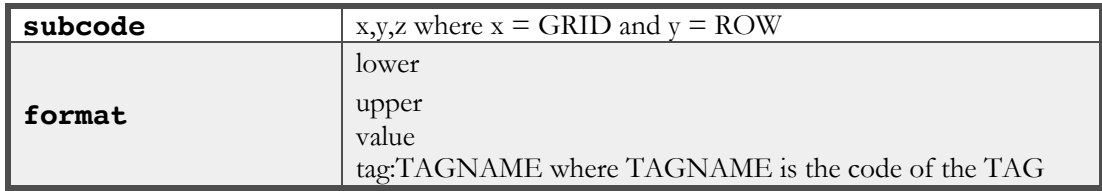

**Examples**

**[@MYGRID:1,2@] [@MYGRID:2,4@]**

## **Dual Range, Check Boxes**

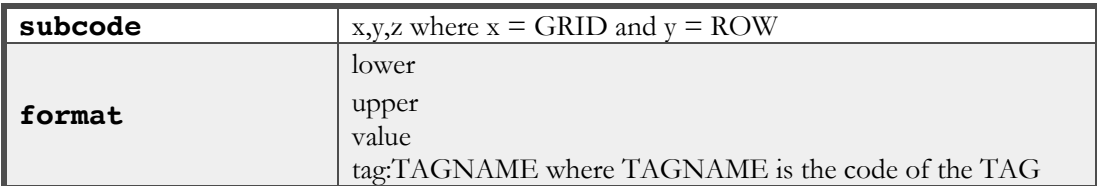

#### **Examples**

**[@MYGRID:1,2@] [@MYGRID:2,4@]**

## **Comparison**

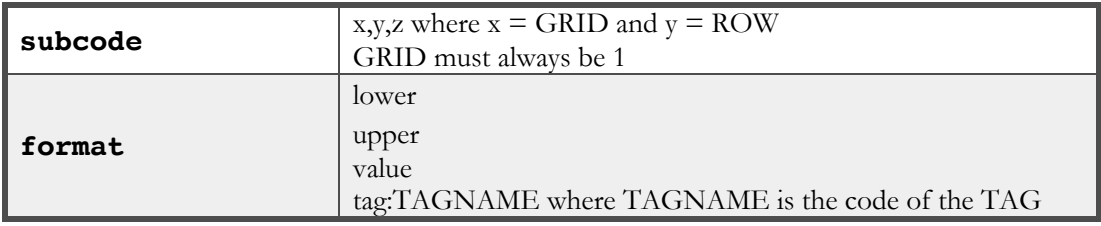

**Examples**

**[@MYGRID:1,2@] [@MYGRID:1,2|value@]**

## **Best-Worst**

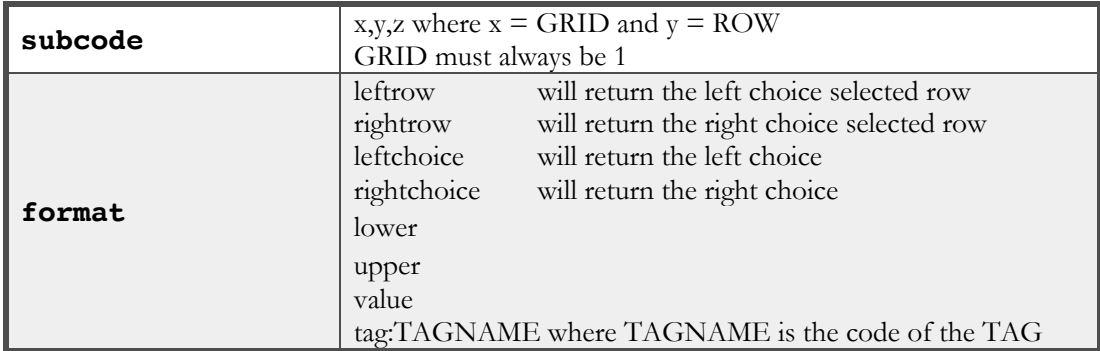

```
[@MYBEST:1,2@]
[@MYBEST:1,2|leftrow@]
```
## **Numeric**

### **Number**

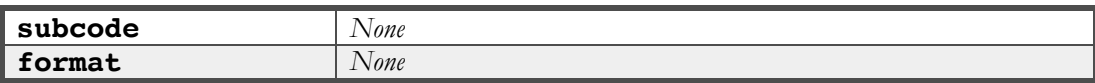

#### **Examples**

## **[@MYNUMBER@]**

## **Star Rating, 5 Stars**

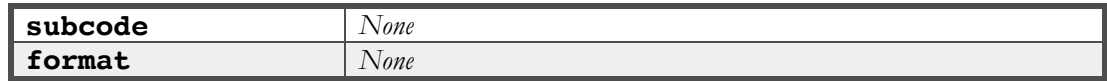

#### **Examples**

## **[@MYSTARS@]**

## **Slider (Single Point)**

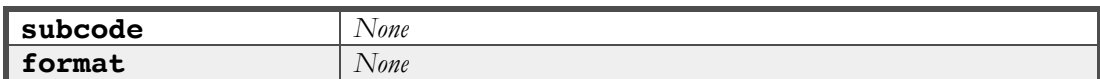

#### **Examples**

**[@MYSLIDER@]**

## **Range Slider (Single & Double Points)**

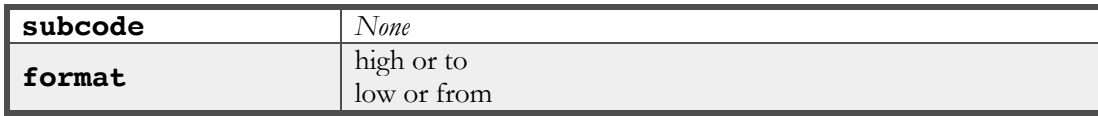

**Examples**

**[@MYSLIDER|from@] [@MYSLIDER|to@] [@MYSLIDER@]**

# **Single Range, Numeric Grid**

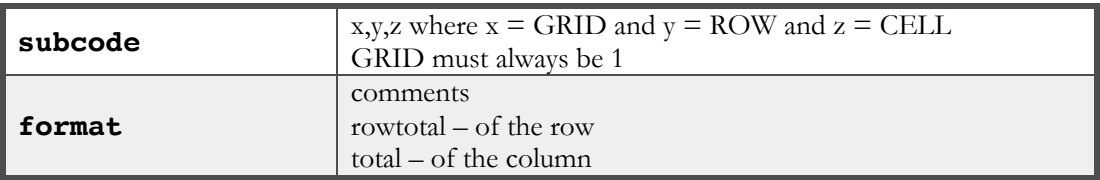

```
[@NUMBERGRID:1,2,2@]
[@NUMBERGRID:1,1,4|rowtotal@]
[@NUMBERGRID:1,3,1|total@]
```
# **Date Questions**

# **Date/Time**

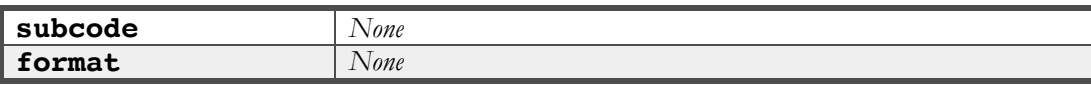

**Examples**

**[@MYDATE@]**

**Ranking**

## **Ranking Ranking Choice Cloud Ranking with Not Answered Ranking Choice Cloud with Not Answered**

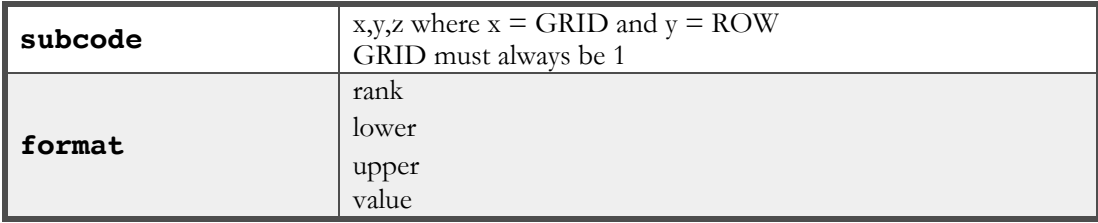

**Examples**

**[@MYRANK@] [@MYRANK:2|rank@]**

## **Demographic Questions**

## **Demographic Address**

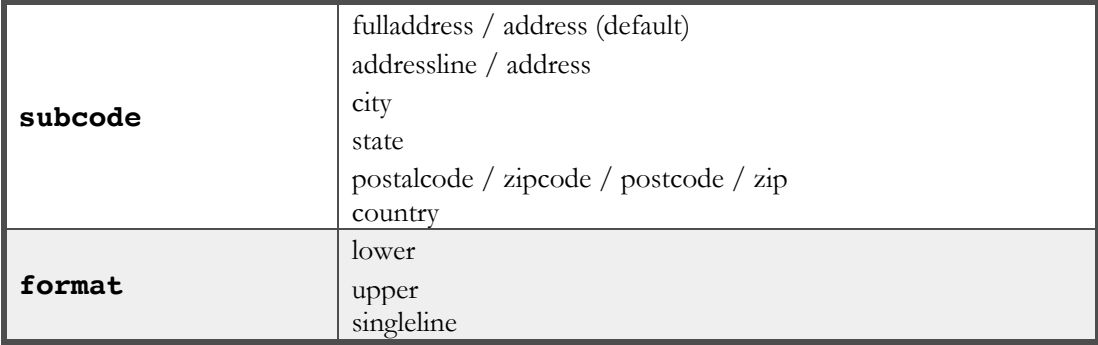

#### **Examples**

```
[@ADDRESS:fulladdress@]
[@ADDRESS:city|upper@]
[@ADDRESS:fulladdress|singleline@]
[@ADDRESS:1,2|tag:MOREINFO@]
```
## **Demographic Email**

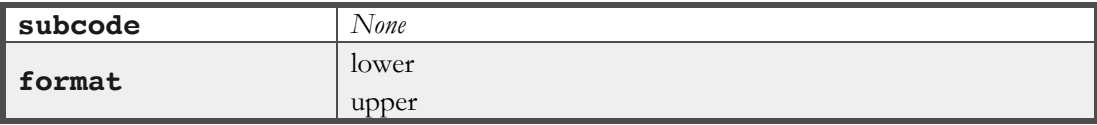

**Examples**

**[@EMAIL|lower@]**

## **Demographic Name**

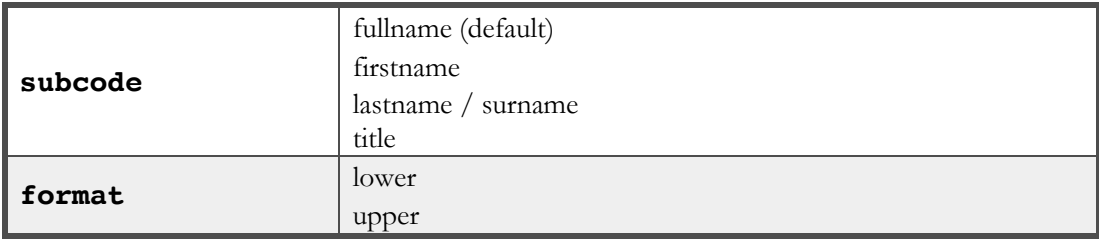

```
[@NAME: fullname@]
[@NAME: lastname|upper@]
```
# **Demographic Phone**

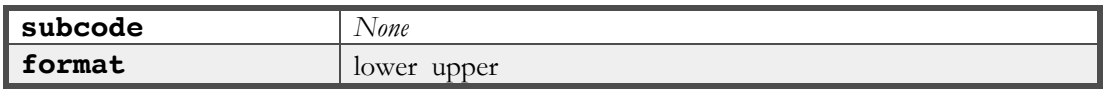

**Examples**

**[@PHONE|lower@]**

## **Survey Content Questions**

### **Image Simple Text Content Youtube Video**

Not currently supported

### **Vimeo Video**

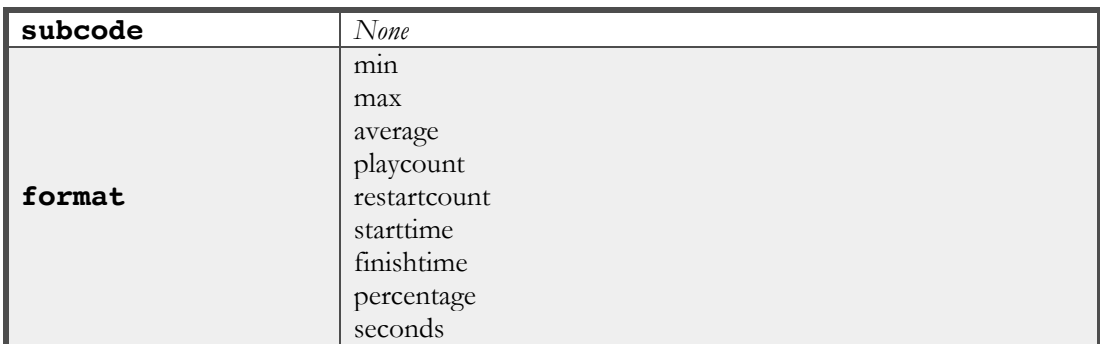

**Examples**

```
[@MYVIDEO|min@]
[@MYVIDEO|max@]
[@MYVIDEO|average@]
[@MYVIDEO|playcount@]
[@MYVIDEO|restartcount@]
[@MYVIDEO|starttime@]
[@MYVIDEO|finishtime@]
[@MYVIDEO|percentage@]
[@MYVIDEO|seconds@]
```
## **Summary Question**

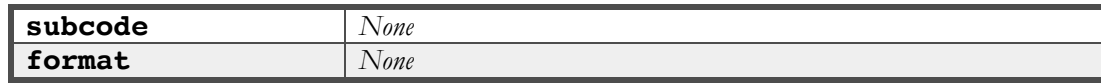

**Examples**

**[@MYSUMMARY@]**

## **Advanced Questions**

## **Slider Grid Card Sort Rating Statements**

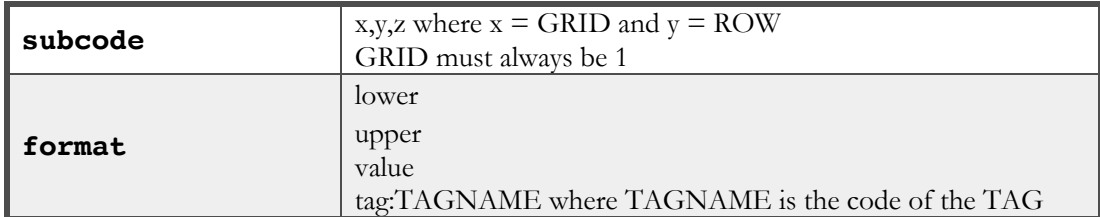

### **Examples**

**[@MYCARDSORT:1,2@]**

# **Card Sort (Multiple Choice)**

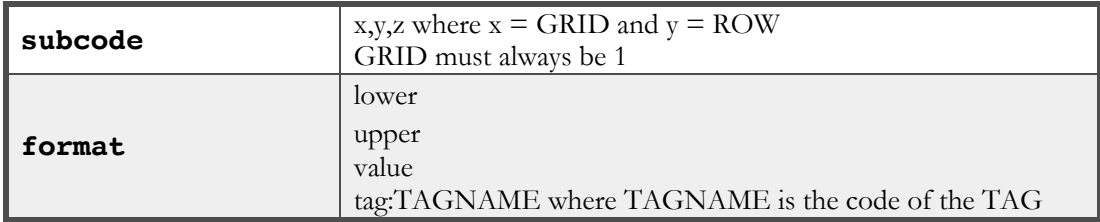

**Examples**

**[@MYGRID:1,2@]**

## **Constant Sum (Breakdown Sliders) Constant Sum (Drag and Flag)**

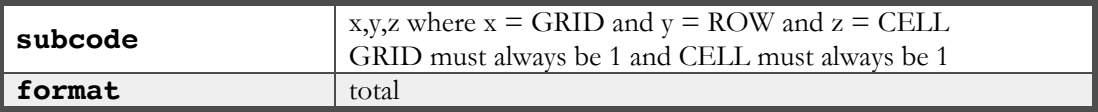

**Examples**

**[@SUM:1,2,1@] [@SUM|total@]**

# **File Upload**

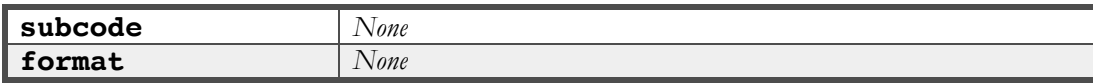

**Examples**

**[@MYFILE@]**

**Mapping Geolocation Conjoint Analysis Heatmap/Hotspot JavaScript Script**

Not currently supported